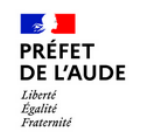

### Données d'identité

Merci de remplir vos informations personnelles pour accéder à la démarche.

O Monsieur

**Nom** 

 $\land$ 

Tous les champs sont obligatoires.

 $\bigcirc$  Madame

Continuer

#### Civilité

Prénom

# **ESSAI - DDTM AUDE - Demande** d'autorisation de destruction à tir du renard - Année 2023

(C) Temps de remplissage estimé : 8 mn

Vous sollicitez une demande d'autorisation de destruction à tir du renard.

Les modalités sont les suivantes :

- Du 1er au 31 mars, destruction à tir sur autorisation individuelle délivrée par le Préfet

- A partir du 1er avril et jusqu'à l'ouverture générale de la chasse, destruction à tir sur autorisation préfectorale uniquement sur les terrains consacrés à l'élevage avicole.

Pour se déplacer, le tireur désigné se munit de l'autorisation délivrée par la DDTM à l'exploitant agricole, de son permis de chasser validé pour le lieu et d'une pièce d'identité.

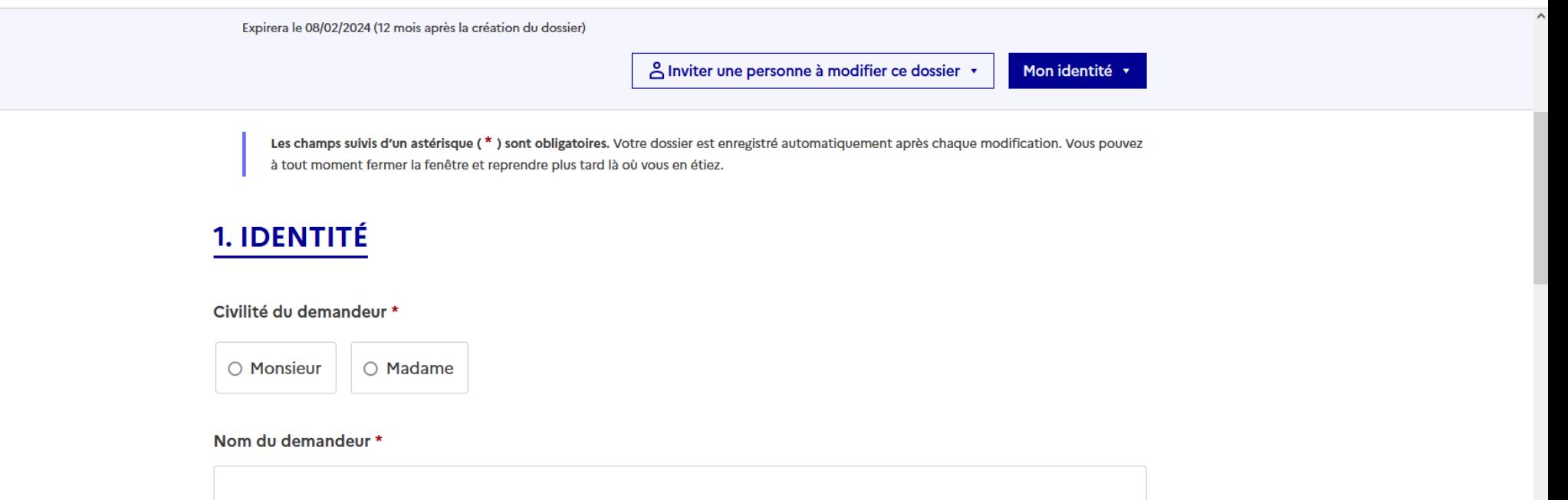

Prénom du demandeur \*

#### Qualité du demandeur \*

Si choix "Autre" indiquer la qualité du demandeur par exemple :

- Président de l'A.C.C.A. de "commune"
- Président de l'A.I.CA de "commune(s)"
- Président de la Société de Chasse de "commune(s)"

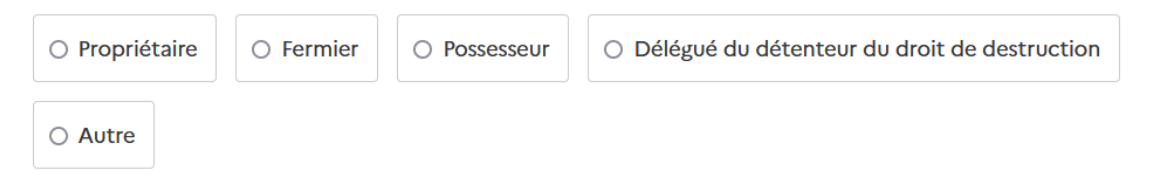

 $\land$ 

#### Adresse\*

Saisir adresse postale complète : Nº Rue ou Avenue... - Code Postal - VILLE

#### Numéro de téléphone \*

0612345678

#### Email \*

camilya.martin@exemple.fr

# 2. LIEU(X) DE DESTRUCTION ET CULTURE(S) MENACEE(S)

#### Lieu(x) de destruction \*

Veuillez indiquer la(es) commune(s) ainsi que le(s) lieudit(s) où se situent les cultures à protéger : COMMUNE1 (lieudit(s)) - COMMUNE2 (lieudit(s))

 $\wedge$ 

#### Culture(s) ou production(s) menacée(s) \*

Indiquer le(s) type(s) de culture(s) ou production(s) menacée(s)

#### Localisation exploitation avicole si demande de tir après le 31 mars

Pour toutes demandes de tir au-delà du 31 mars, joindre obligatoirement une carte indiquant les terrains consacrés à l'exploitation avicole.

Taille maximale: 200 Mo.

Parcourir... Aucun fichier sélectionné.

### **3. PERIODE D'ACTION**

### **2 choix proposés dans une liste déroulante génèrent automatiquement le libellé de la période d'action**

#### Choisir la période d'action souhaitée \*

Le choix de la période souhaitée génère automatiquement son libellé complet

du 1er au 31 mars 2023 — v

#### Libellé de la période d'action souhaitée \*

Cliquez sur le texte proposé pour valider la saisie du champ

**Cliquer sur le texte proposé pour valider la saisie du champ Cliquer sur le texte proposé pour valider la saisie du champ**

des propriétaires, possesseurs ou fermiers, du 1er au 31 mars 2023.

#### Choisir la période d'action souhaitée \*

Le choix de la période souhaitée génère automatiquement son libellé complet

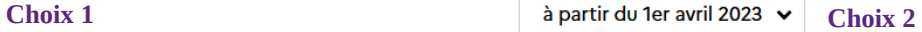

Libellé de la période d'action souhaitée \*

Cliquez sur le texte proposé pour valider la saisie du champ

sur des terrains consacrés à l'élevage avicole du 1er avril 2023 jusqu'à la date précédent l'ouverture générale de la chasse.

 $\checkmark$ 

## 4. IDENTITÉ DU OU DES TIREUR(S) AUTRE(S) QUE LE DEMANDEUR

#### Désignation tireur(s) autre(s) que le demandeur \*

Le choix "Autre" permet de saisir la liste des tireurs :

NOM1 prénom1 - NOM2 prénom2 - ...

Le choix "voir liste jointe" nécessite de joindre une annexe à votre demande comportant la liste des tireurs (voir champ ci-dessous)

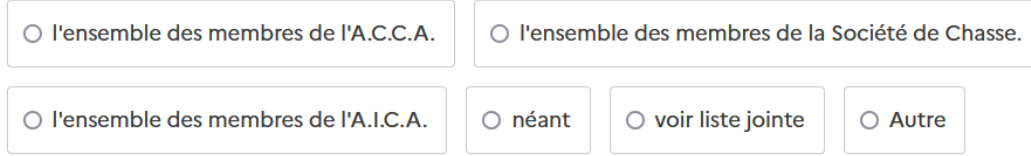

Joindre un fichier annexe à votre demande comprenant la liste des tireurs que vous souhaitez désigner.

Uniquement si vous avez fait le choix " voir liste jointe" dans le champ ci-dessus

Taille maximale: 200 Mo.

Parcourir... Aucun fichier sélectionné.

## **5. ENGAGEMENTS**

- □ J'atteste sur l'honneur avoir obtenu la délégation écrite du droit de destruction des propriétaires des terrains où auront lieu les destructions. \*
- $\Box$  l'ai pris connaissance des arrêtés ministériels et préfectoraux en vigueur relatifs au classement des espèces susceptibles d'occasionner des dégâts et modalités de destruction du renard. \*
- $\Box$  J'ai pris note que la destruction à tir peut s'effectuer par armes à feu ou à tir à l'arc \*
- □ Je suis informé(e) que chaque tireur doit être en possession de l'autorisation délivrée \*

**ATTENTION:** 

L'autorisation est demandée en cas de contrôle. Elle doit être accompagnée, le cas échéant, de la liste annexe désignant les tireurs.

Votre brouillon est automatiquement enregistré. En savoir plus [7]

Déposer le dossier